*Next Club Meeting: Wednesday, November 14th, 7:30 - 9:30 p.m. Cupertino Room, Quinlan Center, 10185 N. Stelling Rd., Cupertino, CA*

#### **October Meeting**

\*

*Viewfinder members show us what they can do in our annual video contest. Pages 1, 2 and 3*

**President's Message** *After a year of entertaining meetings Bob Meacham thanks the current Board for making it happen. Page 3*

# **THIS ISSUE: NOVEMBER 20**

**First Film School 3** *Can cowboy movies and cliff hanger serials teach us anything about film making today? Maybe. Page 4* **Screenplay Tips**

*"Points West"* by **Irv Webster** In September 2007 Irv and his wife Mary took a trip to Arizona to take in

*There are free scriptwriting apps from simple to complex on the web. At least one of them should suit you. Page 5*

#### **Tech Tips**

*Frank Swanson shows us how to fit still images into our videos and give them motion. Page 6*

#### **Viewfinders Puzzle**

*Another Sudoku puzzle that has a hidden word that all movie makers should employ. Page 7*

# October 2012 Meeting Highlight

# Annual Member Video Contest

*With nine videos entered in this year's contest it was neither the most or least contested. The same number of movies were entered in 2010 and 2011, but previous years offered more videos to judge. Overall the quality of the productions appeared to be about the same as we've seen in the past, with several of them reaching as high a standard as the best submissions set in earlier years. In order of presentation the movies were:*

#### **November Meeting**

Golden DVD Awards Presentations and Election of 2013 Officers

Winners of the Club's Annual Video Contest will be honored and next year's new Board of Officers will be appointed.

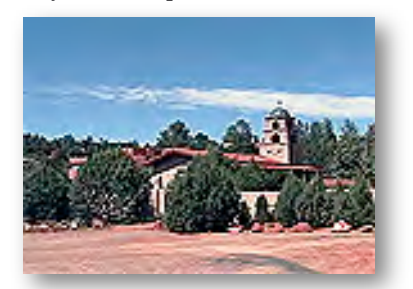

the sights of the desert state. First up was a visit to experience the vastness of the Grand Canyon. This natural monument with its terraces of red rock, carved 12,000 years after the last Ice Age by the Columbia River, was captured in a great panorama by Irv's camcorder. Next stop was Sedona where tall buttes, including Cathedral Rock, thrust upwards from the valley floor and abandoned Indian cliff dwellings cling to the face of the mountains. At Scottsdale Irv and Mary visited Taliesin West, the desert home and architectural school created by Frank Lloyd Wright. The building is built from mostly local materials to compliment the surrounding landscape and designed. without the blessing of air conditioning, to function in high desert temperatures. The video is a grand tour of some of Arizona's spectacular landmarks.

#### *"Half Dome Hiking Adventure"* by **Craig VonWatten**

Last year Craig and a number of friends decided to take on Yosemite National Park's most famous feature. The arduous 15 mile trek to reach the top of the great rock takes about 12 hours to complete in a round trip. Climbing the summit is so steep that steel cables have been anchored into

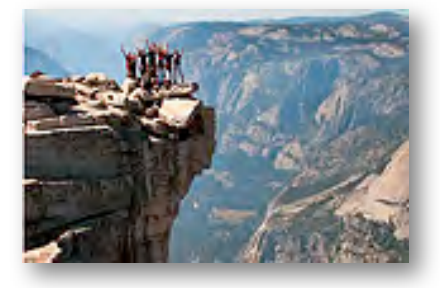

the rock to assist the climbers haul themselves up the 60 degree incline. The view from the top is truly breathtaking, even scary. Craig was able to capture some pretty impressive shots, both video and stills, that give an audience both a sense and the thrill of the exhilarating views. Perched 4,000 feet above the valley floor and exposed to the enormous void around one is an experience that a person might prefer to enjoy vicariously, and one can do so through this video.

*Members Video Contest cont. from page 1*

#### *"Aloha Oe"* by **Frank Swanson**

This short and sweet two minute movie was shot in the recreation

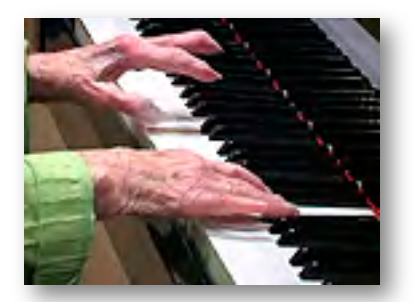

room of the Sunny View Retirement Community in Cupertino, California. Frank' mother played the famous Hawaiian song "Aloha Oe" on the piano. The piano piece was very well played but Frank had to work with a rather static subject in a limited space with few choices for camera movement. However in the editing phase and making good use of long, medium and close up shots, cutaways, and focusing on details of the woman's expression, her hand an finger movement on the keyboard and the immediate environment, he was able to demonstrate that an entertaining movie can be made from a few simple elements.

#### *"Dragon Slayers"* by **Gordon Peterson**

Gordon's movie was filmed this year

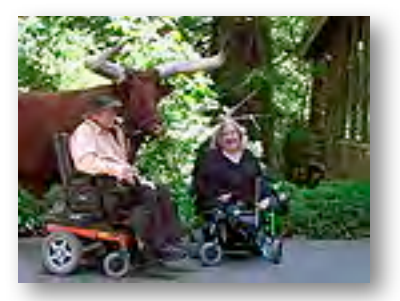

for Able Cable Productions in Sunnyvale, California for the community TV program "On the Move". It showcases the physical therapy institute called "Dragon Slayers" based at a ranch in Aptos, California and its director Josef Rivers. Donna Yeager, the producer of the program who is herself physically handicapped, interviewed Josef. Josef Rivers, a victim of polio, was raised by his father in Bolivia. He collected many pet animals as a child and his father encouraged him to share them with other children with physical handicaps. He

has been doing so ever since to slay the "Dragons" in all of us. Animals shown in the movie included a camel, a long horned bull, a miniature Brahma bull, emus and a donkey. All of them appeared to be very friendly and happy to meet with visitors to the ranch. A very worthy institution.

### **"Wishful Thinking"** by **Milt Kostner**

Driven from his back yard on a hot California day, Milt and his wife de-

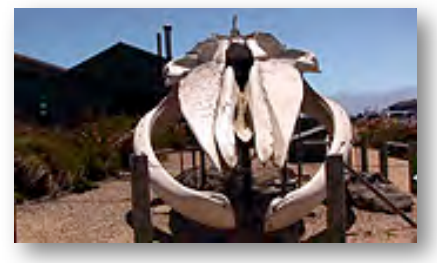

cide they would be more comfortable at the coast. Just a few miles north of Santa Cruz sits the Seymour Marine Discovery Center on a cliff overlooking the sea. Milt's destination. This institute is a research facility of the University of California. A huge Blue Whale skeleton arching 87 feet in length and rising 18 feet above the ground, greets one outside the Center. The whale washed ashore at Fiddlers Cove near Pescadero in 1979. The blubber and flesh was removed by biologists and students from UC Santa Cruz, the process taking nearly a month. The small research aquarium features an assortment of sea creatures one can touch: sea stars, sea urchins, hermit crabs, sea anemones you can even touch a friendly shark in the shark pool. The Seymour Marine Discovery Center is a diverting place for families to visit whether on a hot day or not.

#### *"Roll the Credits"* by **Ron Rhodes**

Disaster! Just as he is wrapping up an edit for a new video, Ron sees his work disappear! In an imaginary sequence he somehow enters his computer in pursuit of the missing file. On a journey traveling through various folders, files and drop down

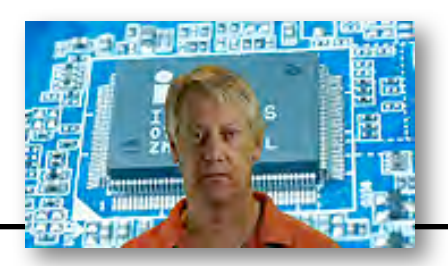

menus he finds himself in the strange domains of computer graphics, video applications, image galleries and computer games. It's a world that resembles a modern day version of the wonderland that Alice found herself in, logic is turned on its head as Ron searches for his missing edit. Eventually he is scanned, printed out and released back into his workroom, where he finds the elusive file displayed on his computer monitor. It is remarkable that Ron was able to create all the clever effects displayed in this imaginative video with Adobe Premier Elements and no other software application.

## *"Virginia City Camel and Ostrich Races"* by **Janet Holl**

This popular event staged annually in Nevada also features zebras, emus and donkeys as well as the title creatures. Janet's movie makes it evident pretty quickly that not all animals are suited to oval track racing, which

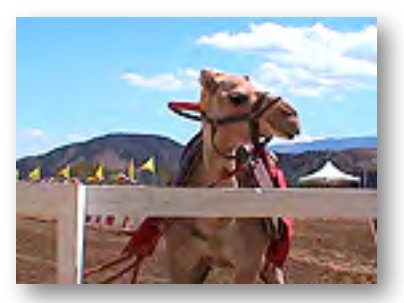

makes them all the more fascinating to watch. Zebras, being related to the horse, seemed to have a better idea about what they should be doing than the other animals. Ostriches appeared to think they had been invited to a dance as they pivoted around in circles, throwing off their riders. The camels had difficulties running in anything but a straight line, while the emus dispersed in every direction. A chariot race employing the ostriches was a disaster as chariots overturned or broke loose from the hysterical birds. One wouldn't want to make bets on these races but they were a lot of fun to watch.

#### *"The Uninvited Guest"* by **Sal Trufo**

Sal's dog William raised the alarm when an intruder entered his back yard. An odd looking creature with a mouth full of sharp teeth was making itself comfortable under the deck.

# **PRESIDENT'S MESSAGE**

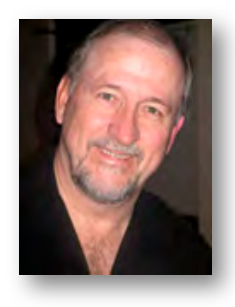

#### **All Contributions are Welcome**

Well, the entries were fewer in number but overall better in quality. Our October program of the "Annual Members Video Contest" provided some good viewing and on-point discussions. I want to thank those that entered videos and those that came to watch and be a part of the judging. I think it is important to provide a platform for our members to show, share and get feedback from

#### *Members Video Contest cont. from page 2*

Not fancying taking on the beast by himself Sal called the county animal control service to deal with it. An offi-

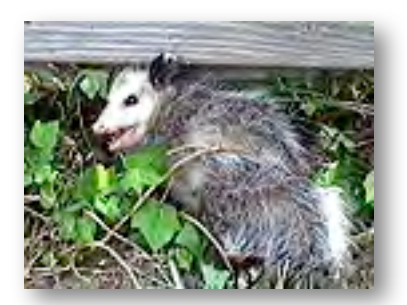

cer arrived, took a look at the creature and pronounced it an opossum. He then donned heavy leather gloves and grabbed the animal by the tail, an action that didn't please the opossum as it bared several rows of its ferocious looking molars, and dropped it into a crate ready for transportation to the countryside where it belonged. The bared teeth is a defensive act, not a serious threat. Opossums are actually harmless scavengers that often visit human homes. Sal's uninvited guest went quietly.

#### *"Elephant Seals at Ano Neuvo"* by **Wayne Ott**

On the Northern California coast, Año Nuevo State Park is the site of the largest mainland breeding colony of

the others in the club. After all, we are members because of a common interest. As I write this the awards, our own "Golden DVD Awards", are being created to give to the top producers/videographers at the November meeting. Make sure you attend the November presentation (Wednesday, Nov 14th) to applaud the winners, partake in the goodies provided during the break, and spend time chatting with the other members which makes this an interesting and educational club. It is the last chance before the Holidays overtake us and we all get busy with things related to them.

I also want to use this column to thank you for the opportunity to have been be your Club President this past year. I have enjoyed the process, and with helping to provide our members with new and interesting programs, some new to our hobby, and hopefully, some stimulat-

elephant seals. Spending most of their lives at sea, they come ashore only to molt, give birth, and mate. From fourteen to sixteen feet long and weighing up to 2 1/2 tons, the huge bulls engage in violent battles to establish dominance. The successful bulls do most of the breeding. From mid-December through late March, daily access to the reserve is available via guided walks only. Most of the adult seals are gone by mid-March, leaving behind the weaned pups who remain through April. Wayne's video employs amusing titles that add humor to the animals constant wriggling for room

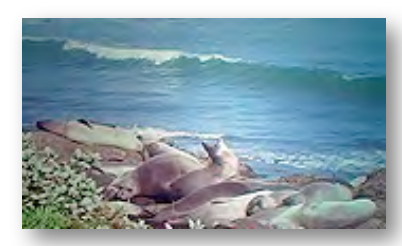

on the crowded beaches.

Awards will be handed out at the November meeting to those producers who, in the opinion of the membership entered the best videos in the 2012 members competition. Good luck to all.

ing interactions. I also would like to thank the Board for their effort and support during the year: Craig Von-Waaden - Vice President, Ron Rhodes – Secretary and Frank Swanson – Treasurer. Also, I would be negligent to not recognize the efforts of our Newsletter Publisher, Brian Lucas, for all the great newsletters he has generated, not only this year but many past years as well. Thanks for the support and your work for the club.

Along those lines I must again encourage each of you to consider taking a position that gives back to the club, be it a Board position or other. The club is a volunteer organization and runs not from the efforts of a few, but from the efforts of all in the club. Get involved and make this an even better club. *Contribute!*

#### **Bob Meacham**

# 2012 Members Video Contest Prizes

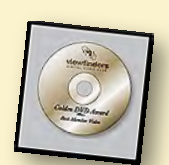

Here's what the nine contest entrants in our Annual Club Video Contest will receive at our November 14th meeting:

1. Three Golden DVD Award Winners:

*a. Golden DVD (Provided by Fred Pfost)*

*b. One-year subscription to Videomaker Magazine (Courtesy of the publication)*

*c. Adata 16GB USB Flash Drive*

*d. DVD with all nine movies*

#### 2. Six Honorable Mention Winners:

*a. Honorable Mention framed certificate*

*b. Adata 16GB USB Flash Drive*

At the children's Saturday Morning Cinema Clubs in 1940's and 1950's England cowboy pictures were probably our favorite main feature. We cheered and hissed the goodies and the baddies with no risk of mistaking who was who. The goodies drank Saspirella, wore white hats, silk neckerchiefs, well cut clothes and always looked like they'd just taken a shower. The baddies wore black hats, usually needed a shave, spat a lot, were less sartorially adept, and drank Ole Red Eye. Interestingly, the good guys never lost their hats in a brawl and six shooters never ran out of bullets. The bad guys, when shot, died quickly, fatherly guys would have a moment to say something pithy before expiring, and our heros would never suffer more than an insignificant flesh wound which allowed them to wear a neat arm sling in the next scene and be admired by girls.

The cowboy heros were a brave but bashful lot who seemed to have a closer relationship with their horses than their women. They also frequently burst into song which we disapproved of because it got in the way of the real action; bashing up and shooting baddies.

The baddies, a cheerful lot among themselves but reliably nasty, were gang members headed up by someone even more rotten themselves but more prosperous, who owned either a large "spread" or a saloon, and was bent on cheating some old lady out of the deeds of her property. There were always deeds involved in the stories somewhere. The ranch, the silver mine, water rights etc. To save the old lady (and of course her pretty daughter) it was necessary for our hero to gun down all the baddies, leap from his horse on to a runaway stage coach, lasso something, narrowly escape getting blown up in a mine shaft, get chased by indians, defend the jail against an angry mob of townspeople, and sing a couple of songs. His reward for all this effort might be a kiss on the cheek from the old lady's daughter.

Zorro confused us. We weren't sure what to make of him. His world seemed to be filled with people who spoke with a peculiar accent, said "caramba" a lot, and wore enormous

# My First Film School Part 3: Cowboys and Cliff Hangers

hats. Confusingly Zorro wore an all black outfit while the baddies, the soldiers, wore all white uniforms. Some of us weren't certain who we should be booing and who we should be cheering.

The last feature at the Saturday Morning Cinema Club was the eagerly anticipated serial. Anticipated because we wanted to know how the hero survived the cliff hanger at the end of each episode. Cinema managers always put the serial at the end of the program to get us kids back to the cinema the following week. They need not have worried, nothing would stop us returning to what was the highlight of our juvenile week.

The serials were American made products produced from about the mid 1930s to the mid 1950s, at three studios: Columbia, Republic and Universal. They were pumped out, small budget, B grade black and white films, but the actors who regularly played roles in them became household names and included Buster Crabbe and Crash Corrigan.

Those I favored most were the science fiction serials. The others were OK but Flash Gordon, Buck Rogers and Brick Bradford could take us to distant planets and do battle with alien creatures who were hell bent on conquering Earth. Either that or a mad scientist, resembling Albert Einstein but wackier, wanted to rule the world with his planet busting super cannon, and an army of grotesque humanoids. In many of these films the hero wore a pith helmet and the heroine wore riding britches. Why they dressed like this we had no idea. We supposed Americans typically dress that way.

The hook, to get us back to watch the following episode was, of course, the cliff hanger. A devise with which the film studios shemelessly cheated us on a regular basis. It was evident that at the end of each episode the hero and heroine were done for. And at the beginning of each episode the same hero and heroine walked away with-

## **By Brian Lucas**

out a scratch. It made us furious. Whether they went over a cliff, crushed by a descending ceiling, or drowned in a flooded chamber, they survived. Cheats! We never saw them jumping clear of the car before it went

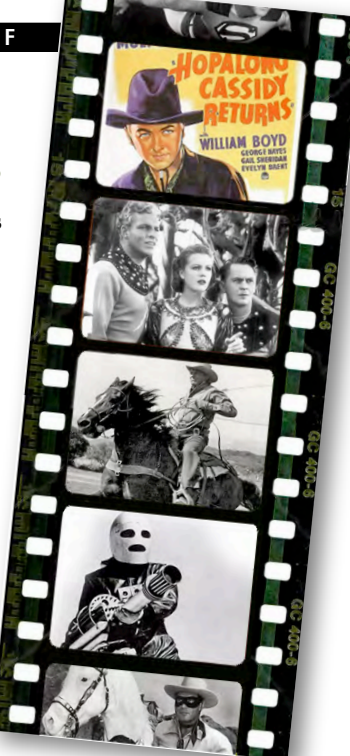

over the cliff! We never saw them dive under a descending wall to freedom just before it crashed to the floor! We never saw young Billy Brown turn off the water valve in the nick of time. Cheats!

The special effects left something to be desired. Space ships, hanging on a wire and wobbling across the screen were not very convincing. As young as we were we knew that in space rocket exhaust smoke shouldn't drift upward and rocket sparks shouldn't fall downward. Flying robots were pretty wobbly too, and the supporting wire was even more obvious. Still, the planet busting art deco style cannon with its crackling electric arcs and odd buzzing sound was pretty impressive. And the mad scientist's cave was well equipped with some business-like knobs, switches, and video screen. The evil humanoids were ugly creatures who walked stiffly, like Boris Karloff, and were after our women. Probably because if their own women were as ugly as them, they had reason to shop around.

Buck Rogers and Flash Gordon sported ray guns, wore nifty uniforms and sometimes wore goldfish bowls on their heads. But most of the time they seemed to have no trouble breathing whatever planet they were on. English, being truly a universal language, made conversing with ali-

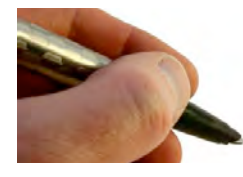

# Free Online Script Writing Tools

*These programs can help you organize your next video project. Check them out.*

#### *Celtx*

One million users in 170 countries. Everything that's involved in scriptwriting preproduction, Write scripts, create storyboard, develop characters, schedule productions and draw up reports for cast and crew and have it kept all in one place. **celtx.com**

#### *Page 2 Stage*

A scriptwriting program that helps you keep all of your scripts formatted and organized*.* Provides features like intelligent auto-formatting, built-in dictionary and thesaurus, index card overview, scene shuffling, and more. **page2stage.sourceforge.net**

#### *RawScripts*

A web app designed to help you write scripts with ease online. If you want to collaborate with others, it allows multiple users to access a script. **[www.rawscripts.com](http://www.rawscripts.com)**

#### *Trelby*

Aims to help newbie and veteran scriptwriters alike. It's open source and works natively with Windows and Linux. A clean, simple, fast user interface provides basic tools a screenwriter needs to write a screenplay. Trelby also provides scene, location, dialogue and character reports. **[www.trelby.org](http://www.trelby.org)**

#### *MS Word Template*

A template specifically designed for scripts and screenplays. Available on all versions of Word starting with 2007.

#### **office.microsoft.com/en-us/templates**

#### *plotbot*

Another web app. A very simple interface makes it a good choice for newbies. The interface is self-evident. you type character names, slug, action into a form and add script text in a form below. **[www.plotbot.com](http://www.plotbot.com)**

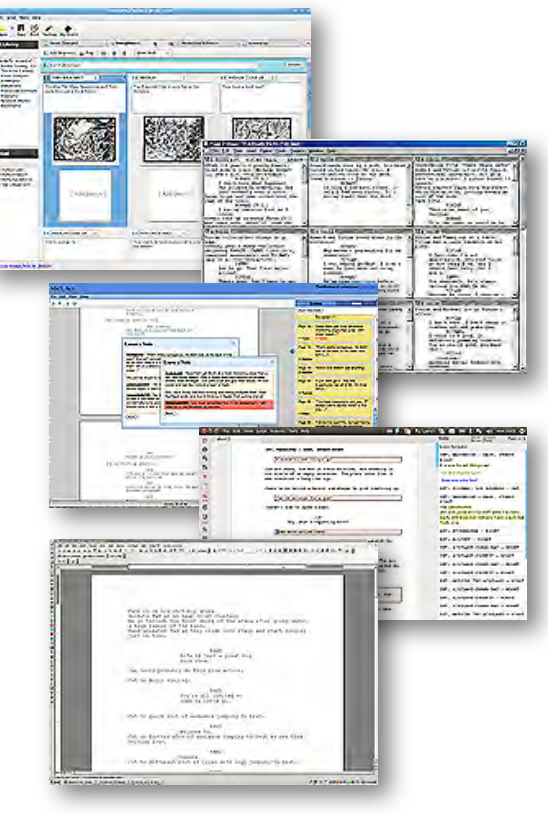

#### *My First Film School cont. from page 4*

ens no problem either. A couple of bonuses that the crew of Star Trek enjoyed at a later time.

The arch villains, if aliens, looked distinctly un-american. That is to say, not caucasian. Mongolian would do nicely. Emperor Ming, with his willowy figure and long finger nails seemed almost effeminate in his spite, while immodestly dressed, dark haired, dark eyed villainesses, at least on the movie posters, were always dead sexy, even to a ten year old boy.

The films shown on our Saturday mornings were usually old and had been worked hard. We knew this because chunks of the film would sometimes be missing, causing the actors on screen to go into a sort of spastic motion. The films would break down now and then. The first signal was the film freezing on the screen. The second would be a small orangey looking spot appearing at

the center of the frame which would expand rapidly until the screen was brilliantly lit by the projector's naked beam. Jeering and catcalls would break out as the audience began hurling missiles at the screen while the projectionist worked desperately to repair the film. But it would be repaired quite quickly for us to settle back and follow the adventures of our screen heroes.

At the end of the shows hundreds of small noisy children would burst out of the cinema doors and swarm into the high street. Grown ups, toting shopping bags, would grumpily nag at us, even though each one of us had become a super hero ready to do battle with the bad guys we had seen on the screen. For the next six days we would live partly in the normal, humdrum real world, but also in the exciting worlds that cinema had brought us.

So what did I learn from the cowboy and space hero films at my first film

school? If nothing else clever editing can trick an audience into believing anything. Drop someone into a pit of deadly vipers and need to figure out how they survive? Just check out the old movie serials on Youtube.

# 2013 Viewfinders Meetings Schedule

President Bob Meacham has reserved dates in the Cupertino Room at the Quinlan Center for the first six months of next year. They are:

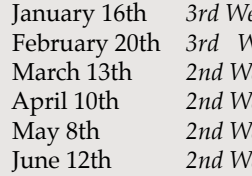

ednesday  $Vednesday$ <sup>7</sup>ednesday April 10th *2nd Wednesday* May 8th *2nd Wednesday* <sup>*lednesday*</sup>

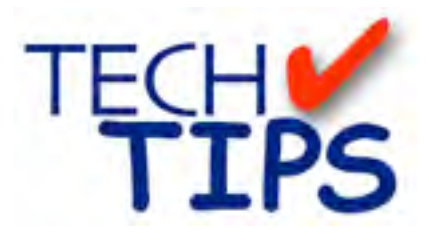

#### **SHOOTING TIPS FOR THE AMA-TEUR VIDEOGRAPHER: Part 26 by Frank Swanson**

#### *Using Still Photos in Your Videos*

*At this point in your amateur videography career you probably have heard of the "Ken Burns Effect" and you may have even tried it out with some success, or perhaps without success. Well, here is some background on what the effect is, when it can and should be used, and how to effectively use it in your video projects.*

*1. The "Ken Burns" Effect:* Essentially this allows you to turn static images into moving pictures in your movies. The result is nearly the same as panning and zooming with your camcorder over a subject that isn't moving. The effect is named after Ken Burns, the producer who made a documentary about the American Civil War and seen for the first time on PBS in 1990. Forty million viewers watched it during its initial broadcast, making it the most-watched program ever to air on PBS. It was awarded more than 40 major television and film honors. The visuals

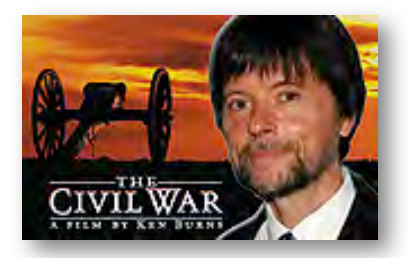

used were just archival images from the time of the war. Nothing more than static pictures! Clearly, the subject didn't have any usable footage available since motion picture cameras hadn't been invented yet. Just tossing a static photo up, full screen, for 30 seconds would make for some pretty boring video. So Ken Burns solved the problem, as others had before him, by using a technique known as "move on stills" photography.

#### *2. Turn Static Images into Moving*

*Pictures:* Movement on still images with a video camera is kind of easy. Mount your camera on a tripod and slowly rotate the camera in one direction or the other to get a nice smooth pan, or slowly zoom in or out to focus the viewer's attention on a par-

ticular part of the picture. This technique works quite well for

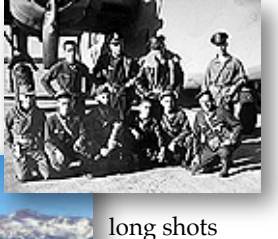

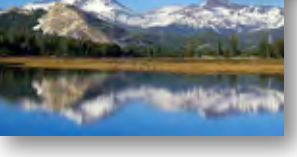

of a mountain range, medium shots of a group of

relatives at a family reunion, and your flying buddies from World War II photographs.

A full-length video shot of a bride at her wedding is nice, but somewhat static. How about zooming-in a bit and doing a slow pan up from her

shoes and ending at her head and shoulders? A lot of wedding videographers do this with a fluidhead tripod, but that takes time and patience to get it right. You can simply take a digital still shot of her full-length

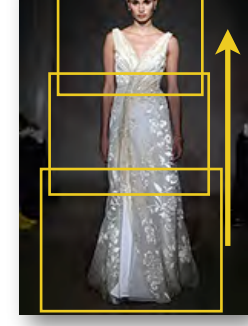

and do the panning later in post production.

Today's digital still cameras take high enough resolution images (at least 1 megapixel) that panning and zooming over them for use within standard definition or even highdefinition video is quite adequate. If you're going to scan-in those old photos from your albums, you need to use a resolution of 300 dpi (dots per

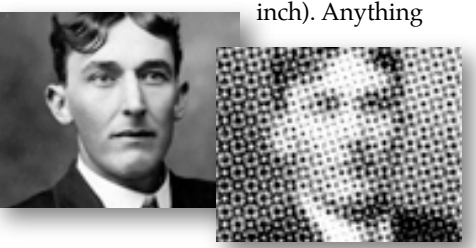

less will not have enough pixels to let you zoom-in and still have that clarity you're expecting. Remember, the "Ken Burns" effect relies on digitally zooming-in on a photograph to give you the flexibility of panning and/or drawing the attention of the viewer to a particular spot. If you expect to zoom-in very very close, scanning that photo at 1200 dpi could be your best bet but remember, the higher the resolution the more time it takes to do the scan. On the other hand, too low a resolution (under-sampling) when you zoom in results in ugly, blocky enlarged pixels, rather than a clear image. The goal is to scan at the right resolution – not too high or too low.

*3. Pan and Zoom:* Pan and zoom software is usually a tool contained within a video editing application such as iMovie, Adobe Premiere and Final Cut Pro. If you're using Microsoft's Movie Maker, the "Ken Burns" effect is not supported, so you'll need to use the download (for free) Photo Story 3 for Windows where you can manipulate the panning and zooming effects which can then be saved as Windows Media Video (.wmv) files and imported as video into Movie Maker. These pan and zoom features take a digitized photo or other twodimensional graphic and manipulate the image.

*4. The Beauty Factor:* Now that you've learned a bit about how to move on stills and how to capture images so they can be panned and zoomed with sufficient quality, the next step is to import your stills into your timeline and decide how to move on them. This is where experience as a shooter will come in handy. When you're behind the camera, you have to look at your scene and decide whether the shot works as a still, as a pan, a tilt, or some combination of these. The same holds true for moving on stills. You want to decide where the shot will start and where it will end – that is, what is your strategy for getting from point A to point B?

In your editing application, moving around on a still is done by setting starting and ending keyframes (and intermediary keyframes if you want to pan from Subject A to Subject B

*Tech Tips continued from page 6*

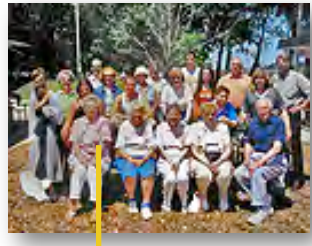

and then on to Subject C). The best software editing programs will

even support curved paths

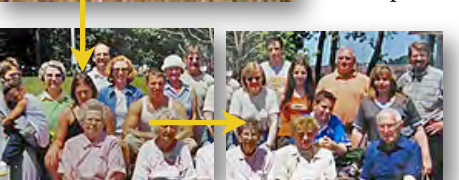

so that instead of moving across your image in a straight line path, you can gently arc between subjects on the same image. Combine this with zooming in or out and perhaps even the sophisticated speed ramping ability of some modern programs and you can create virtual camera moves that equal the best in the business. One final comment – avoid jerky starts and ends to your movement. If available, use the option to gently start moving and gently stop moving (some apps call it "easing-in", "easing-out" and others call it "accelerating", "decelerating"). The change from stop-to-moving-to-stop should be imperceptible. If your video editing application doesn't have this easing capability, there is a nice \$30 application called Photo-to-Movie that does a real nice job with stills to produce movie clips which you can then import into your video editing application. It's a simple and intuitive program that anyone can quickly get great results with. It runs on both Mac OS or Windows and they offer a free trial period too **[\(www.lqgraphics.com\)](http://www.lqgraphics.com)**.

Finally, did you take a bunch of still shots last year at Christmas with a still camera? Or, what about all those photos in your family albums that you've tucked away in a cabinet and probably haven't looked at in years? Well, these pictures present you with an opportunity to turn them into an interesting and fun-to-watch movie. With Christmas coming up soon, you've got about a month to make a nice "family history" video for your family members. What's holding you back to give the Ken Burns effect a try this year?  $\blacksquare$ 

# Welcome to the Viewfinders Club SUDOKU Puzzle

The goal of Sudoku is to fill in every empty box with one of six letters. Each letter can appear only once in each horizontal row, as well as only once in each vertical column and only once in each of the six 3X2 rectangles. This month's puzzle contains the letters C, I, P, R, S and T. A a clue, the 6 letter word that these letters spell and appears in the puzzle refers to the typical storyline tool that directors use to

make a movie. The answer to this month's puzzle appears in the back of this newsletter. Have fun!

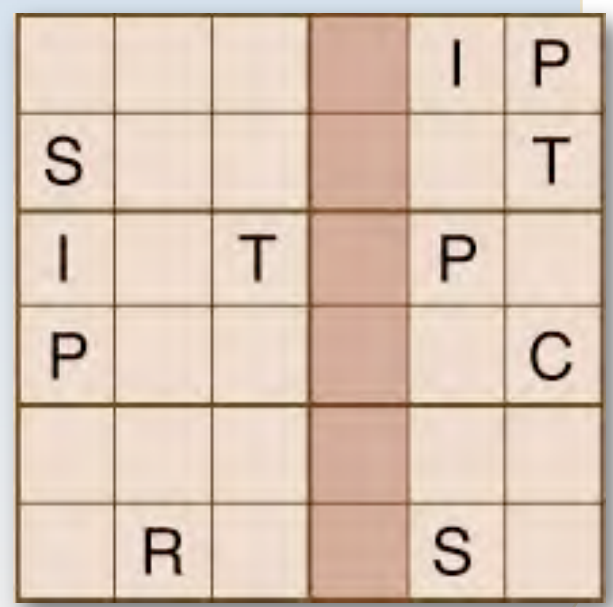

#### **TREASURER'S REPORT FOR OCTOBER 2012**

Bank Account Beginning 10/1/12 \$1320.60 Income Subtotal: \$ 9.00 Dues (1) \$9.00 Expenses Subtotal: \$106.80 Contest Prizes: \$106.80 Bank Account Ending 10/31/12 \$1222.80

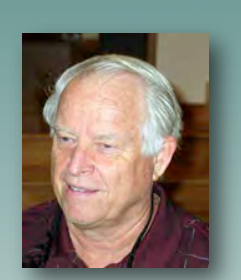

#### **RENEW YOUR CLUB MEMBERSHIP EARLY FOR 2013**

The Club membership at the end of 2012 has reached 42 members, a few more than the ten-year average of 38. The membership dues for 2013 are like last year: \$30 for individuals, \$35 for families and \$5 for full-time students. Renew early and bring your check or cash to the November 14th meeting. Make checks payable to "Cupertino Viewfinders".

## **Frank Swanson**

#### **REFRESHMENTS VOLUNTEERS**

*The club thanks those who will or have provided refreshments. Please let Brian Lucas know which months you will be available to volunteer.*

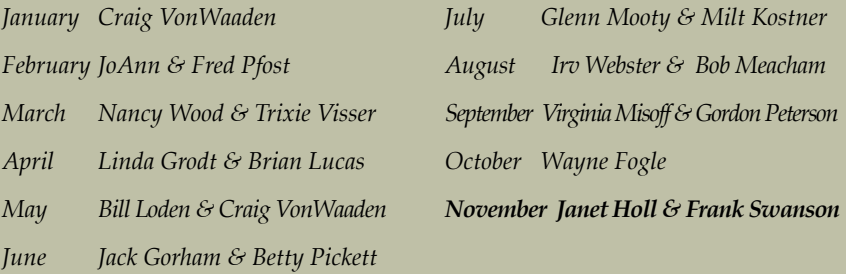

#### **CREDITS**

Editor and Publisher: Brian Lucas [newsletter-editor@viewfindersclub.org](mailto:newsletter-editor@viewfindersclub.org)

Viewfinder Newsletter is published during the fourth week of each month, except December, for Viewfinders Digital Video Club of Cupertino members.

Please send announcements and articles for submission to the publisher during the two weeks previous to the following monthly issue.

Send address and email corrections to the publisher.

#### MONTHLY CLUB MEETINGS

Held in the Cupertino Room, Quinlan Center. 10185 N. Stelling Road, Cupertino, California.

Watch the calendar for programs updates.

Guest admission is free.

#### MEMBERSHIP DUES

 \$30 for individuals \$35 for families \$5 for full-time students

#### **OFFICERS**

[officers@viewfindersclub.org](mailto:officers@viewfindersclub.org) President: Bob Meacham [president@viewfindersclub.org](mailto:gorapeterson@earthlink.net) Vice President: Craig VonWaaden [vice-president@viewfindersclub.org](mailto:vice-president@viewfindersclub.org) Treasurer: Frank Swanson [treasurer@viewfindersclub.org](mailto:treasurer@viewfindersclub.org) Secretary: Ron Rhodes [secretary@viewfindersclub.org](mailto:secretary@viewfindersclub.org) **WEBSITE** 

[www.viewfindersclub.org](http://www.viewfindersclub.org)

#### **SUDOKU PUZZLE ANSWER** from Page 7

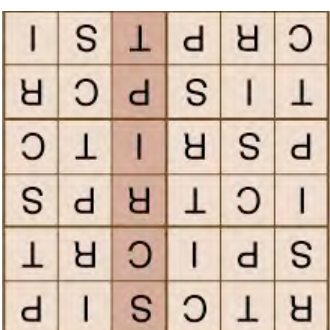

# CLUB MEETING EVENTS 2012

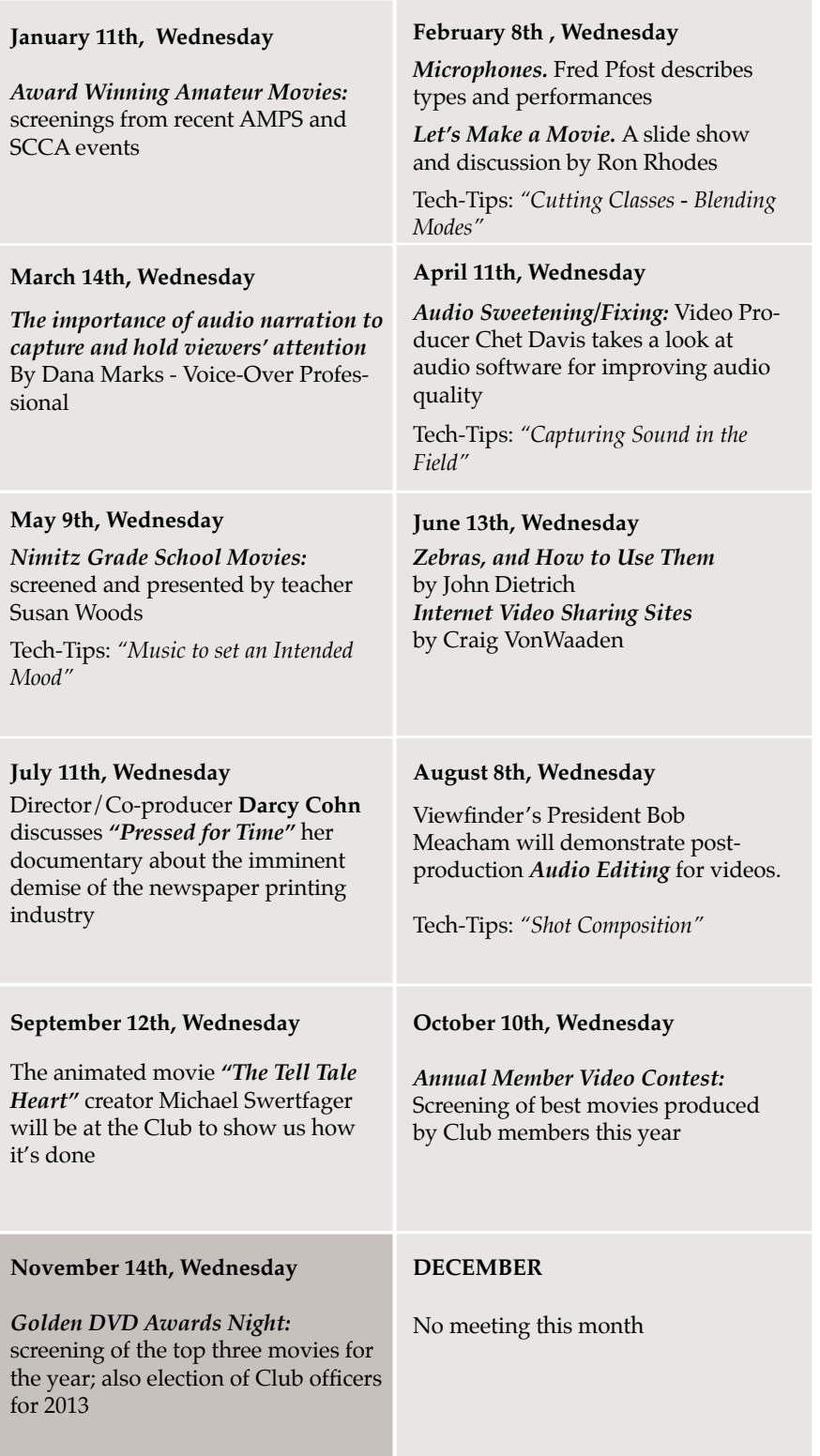